# Fitting Cox Proportional-Hazards Model for Interval-Censored Event-Time Data

#### Xiao Yang

#### Principal Statistician and Software Developer StataCorp LLC

#### 2021 Northern European Stata Conference

<span id="page-0-0"></span>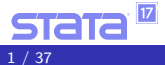

#### **Outline**

- What is interval-censored event-time data?
- **•** Semiparametric Cox proportional hazards model for interval-censored event-time data
- Highlights of stintcox command
- **Postestimation features of stintcox command**
- Graphical assessment for proportional-hazards assumption
- **Conclusion**

<span id="page-1-0"></span>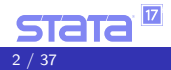

### What is interval-censored event-time data?

- The event of interest is not always observed exactly, but is known only to occur within some time interval. For example, cancer recurrence, time of COVID infection.
- **Interval-censored event-time data arise in many areas,** including medical, epidemiological, economic, financial, and sociological studies.
- **Ignoring interval-censoring may lead to biased estimates.**
- <span id="page-2-0"></span>• There are four types of censoring: left-censoring, right-censoring, interval-censoring, and no censoring.

## Types of censoring

Event time  $T_i$  is not always exactly observed.  $(L_i, R_i]$  denotes the interval in which  $T_i$  is observed.

<span id="page-3-0"></span>Interval-censoring  $(L_i, R_i]$ Left-censoring  $(L_i=0,R_i]$ Right-censoring  $(L_i, R_i = +\infty)$ No censoring  $L_i = R_i = T_i$ r Li  $\overline{X}$  $T_i$ r Ri r Ri  $\overline{X}$  $T_i$ r Li  $\frac{1}{2}$  $T_i$  $L_i = R_i$  $\tau_i$ 

## Types of interval-censored datasets

- Case I interval-censored data (current status data): occurs when subjects are observed only once, and we only know whether the event of interest occurred before the observed time. The observation on each subject is either leftor right-censored.
- <span id="page-4-0"></span>Case II (general) interval-censored data: occurs when there are potentially two or more examination times for each study subject. The interval that brackets the event time of interest, the event-time interval, is recorded for each subject. The observation on each subject is one of left-, right-, or interval-censored.

## Methods for analyzing interval-censored data

- **•** Simple imputation methods
- Nonparametric maximum-likelihood estimation
- Parametric regression models stintreg
- Semiparametric Cox proportional hazards model stintcox
- **•** Bayesian analysis

<span id="page-5-0"></span>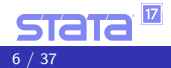

## What is Cox proportional hazards model?

The Cox proportional hazards model was first introduced by Cox in 1972 and was used routinely to analyze uncensored and right-censored event-time data.

<span id="page-6-0"></span>
$$
h(t; \mathbf{x}) = h_0(t) \exp(\mathbf{x}'\boldsymbol{\beta})
$$

- **It does not require parameterization of the baseline hazard** function.
- Also, under the proportional-hazard assumption, the hazard ratios are constant over time.

$$
\frac{h(t; \mathbf{x_i})}{h(t; \mathbf{x_j})} = \frac{h_0(t) \exp(\mathbf{x_i}' \boldsymbol{\beta})}{h_0(t) \exp(\mathbf{x_i}' \boldsymbol{\beta})} = \exp(\mathbf{x_i} - \mathbf{x_j})' \boldsymbol{\beta}
$$

## Cox model's challenge for interval-censored data

- Cox model is challenging for interval-censored event-time data because none of the event times are observed exactly. In particular, the traditional partial-likelihood approach is not applicable.
- **•** Several authors have proposed spline methods to fit the Cox model to interval-censored data and those method have their limitations.
- **•** The direct maximum-likelihood optimization using the Newton-Raphson algorithm is highly unstable.
- <span id="page-7-0"></span>Zeng, Mao, and Lin (2016) developed a genuine EM algorithm for efficient nonparametric maximum-likelihood estimation (NPMLE) method to fit the Cox model for interval-censored data.

#### A genuine model for stintcox

- Suppose that the observed data consist of  $(t_{li}, t_{ui}, x_i)$  for  $i = 1, \ldots, n$ , where  $t_{li}$  and  $t_{li}$  define the observed time interval and  $x_i$  records covariate values for a subject i.
- Under the NPMLE approach, the baseline cumulative hazard function  $H_0$  is regarded as a step function with nonnegative jumps  $h_1, \ldots, h_m$  at  $t_1, \ldots, t_m$ , respectively, where  $t_1 < \cdots < t_m$  are the distinct time points for all  $t_{li} > 0$  and  $t_{ui} < \infty$  for  $i = 1, \ldots, n$ .
- **•** The observed-data likelihood function is

<span id="page-8-0"></span>
$$
\prod_{i=1}^{n} \exp \left\{-\sum_{t_k \leq t_{li}} h_k \exp(\mathbf{x}_i \boldsymbol{\beta})\right\} \left[1 - \exp \left\{-\sum_{t_{li} < t_k \leq t_{ui}} h_k \exp(\mathbf{x}_i \boldsymbol{\beta})\right\}\right]^{l(t_{ui} < \infty)}\tag{1}
$$

## A genuine model for stintcox (cont.)

• Let  $W_{ik}$  ( $i = 1, \ldots, n; k = 1, \ldots, m$ ) be independent latent Poisson random variables with means  $h_k \exp(\mathbf{x}_i \beta)$ . Define  $A_i = \sum_{t_k \le t_{li}} W_{ik}$ and  $B_i = I(t_{ui} < \infty) \sum_{t_{li} < t_k \leq t_{ui}} W_{ik}$ . The likelihood for the observed data  $(t_{\textit{li}}, t_{\textit{ui}}, \textbf{x}_{\textit{i}}, A_{\textit{i}} = 0, B_{\textit{i}} > 0)$  is

<span id="page-9-0"></span>
$$
\prod_{i=1}^{n} \prod_{t_{k} \leq t_{li}} \Pr(W_{ik} = 0) \Big\{ 1 - \Pr \Big( \sum_{t_{li} < t_{k} \leq t_{ui}} W_{ik} = 0 \Big) \Big\}^{l(t_{ui} < \infty)} \tag{2}
$$

 $\bullet$  (1) and (2) are exactly equal. The maximization of a weighted sum of Poisson log-likelihood functions is strictly concave and has a closed-form solution for  $h_k$ 's.

## A genuine model for stintcox (cont.)

- We maximize (2) through an EM algorithm treating  $W_{ik}$  as missing data.
	- In the E-step, we evaluate the posterior means of  $W_{ik}$ .
	- In the M-step, we update  $\beta$  and  $h_k$  for  $k = 1, ..., m$ .
- This method allows a completely arbitrary baseline hazard function, and the results are consistent, asymptotically normal, and asymptotically efficient.

<span id="page-10-0"></span>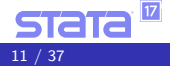

[stintcox](#page-11-0) overview

## stintcox highlights

stintcox fits semiparametric Cox proportional hazards models to interval-censored event-time data, which may contain right-censored, left-censored, or interval-censored observations.

- Fits current-status and general interval-censored data.
- **Provides four methods for standard-error computation.**
- **•** Provides standard-error computation on replay.
- Provides options to control the tradeoff between the execution speed and accuracy of the results.
- Supports two ways to choose the time intervals to be estimated for baseline hazard contributions.
- <span id="page-11-0"></span>• Supports stratification.

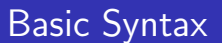

#### stintcox  $\int$  *indepvars*  $\int$ , interval $(t_l, t_u)$

- **•** st setting the data is not necessary and will be ignored.
- Option interval() is required and is used to specify two time variables that contain the endpoints of the event-time interval.
- *indepvars* is optional. You can fit a Cox model without any covariates.

<span id="page-12-0"></span>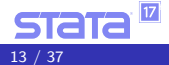

stintcox [in Stata 17](#page-0-0)

**L**[stintcox](#page-13-0)

[stintcox](#page-13-0) overview

# Motivating example

#### Modified Bangkok IDU Preparatory Study

- 1124 subjects were initially negative for HIV-1 virus.
- They were followed and tested for HIV approximately every four months.
- The event of interest was time to HIV-1 seropositivity.
- The exact time of HIV infection was not observed, but it was known to fall in intervals between blood tests with time variables ltime and rtime.
- We want to identify the factors that influence HIV infection. The covariates that we are interested in are centered age variable (age mean), and history of drug injection before recruitment (inject).

<span id="page-13-0"></span> $|17|$ 

stintcox [in Stata 17](#page-0-0)

 $L_{\text{stintcox}}$  $L_{\text{stintcox}}$  $L_{\text{stintcox}}$ 

**L**[stintcox](#page-14-0) overview

## Motivating example

#### . list in 701/710

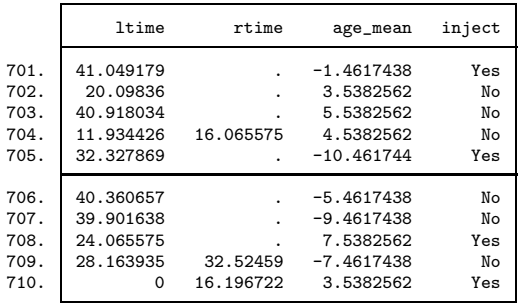

<span id="page-14-0"></span>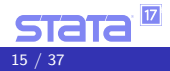

 $L_{\text{stintcox}}$  $L_{\text{stintcox}}$  $L_{\text{stintcox}}$ 

 $L_{\text{stintcox}}$  $L_{\text{stintcox}}$  $L_{\text{stintcox}}$  overview

## First example

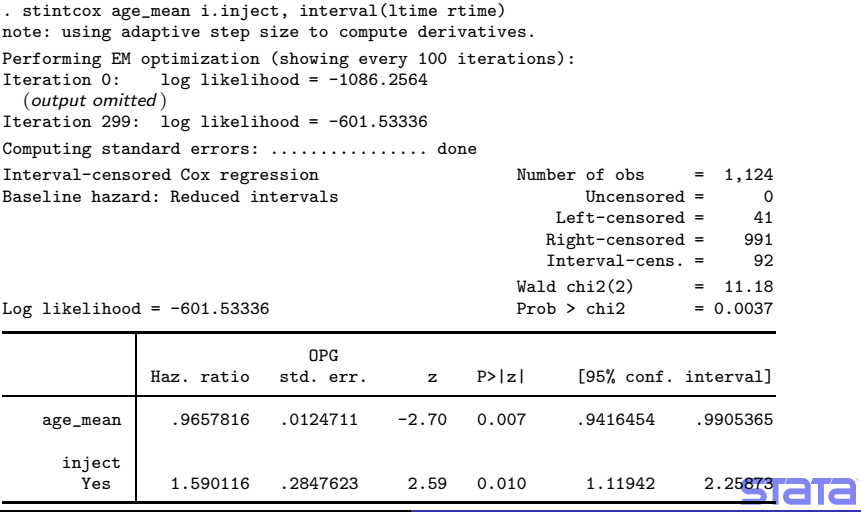

Niao Yang (StataCorp) Sep 3, 2021 16 / 37 let sma Xiao Yang (StataCorp) Sep 3, 2021 16 / 37

<span id="page-15-0"></span> $\boxed{17}$ 

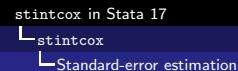

## Types of standard-error estimation in stintcox

**•** stintcox estimates VCE for regression coefficients using the profile log-likelihood, which is obtained by maximizing the likelihood by holding the regression coefficients fixed.

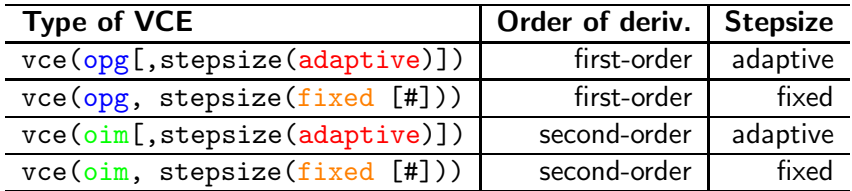

<span id="page-16-0"></span>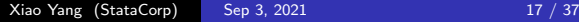

stintcox [in Stata 17](#page-0-0)

**L**[stintcox](#page-17-0)

**[Standard-error estimation](#page-17-0)** 

## Standard-error estimation example

- For small dataset or dataset with low proportions of interval-censored observations, the standard-error estimates may be more variable between different VCE methods. In that case, you may want to compare several VCE methods.
- stintcox provides vce() on replay so you can compare different VCE methods without rerunning the estimation command.

<span id="page-17-0"></span>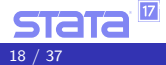

stintcox [in Stata 17](#page-0-0)

 $L_{\text{stintcov}}$ 

[Standard-error estimation](#page-18-0)

#### Standard-error estimation example

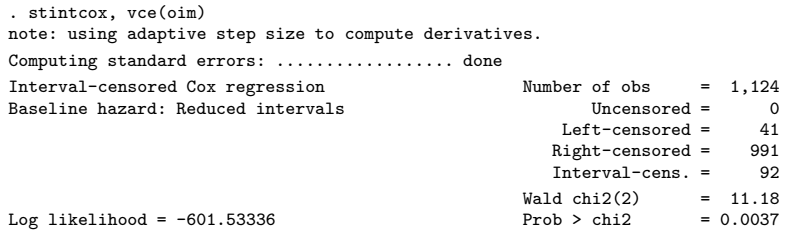

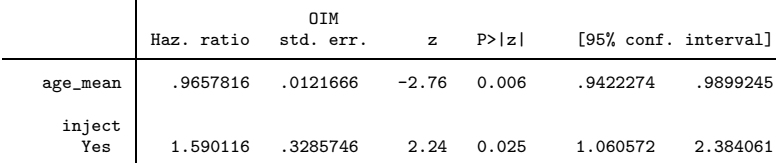

Note: Standard-error estimates may be more variable for small datasets and datasets with low proportions of interval-censored observations.

<span id="page-18-0"></span> $17$ 

**STaTa** 

#### favorspeed vs. favoraccuracy

- **•** stintcox may become time consuming for large datasets.
- Options favorspeed and favoraccuracy control the tradeoff between the execution speed and accuracy of the results.
- **•** stintcox uses less stringent convergence criteria when favorspeed is specified.

<span id="page-19-0"></span>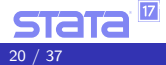

#### favorspeed example

. stintcox age\_mean i.inject, interval(ltime rtime) favorspeed note: using fixed step size with a multiplier of 5 to compute derivatives. note: using EM and VCE tolerances of 0.0001. note: option noemhsgtolerance assumed. Performing EM optimization (showing every 100 iterations):<br>Iteration 0: log likelihood = -1086.2564  $log$  likelihood =  $-1086.2564$ Iteration 31: log likelihood = -602.62237 Computing standard errors: ..... done Interval-censored Cox regression Number of obs = 1,124<br>Baseline bazard: Beduced intervals Baseline hazard: Reduced intervals Uncensored = 0  $Left-censored = 41$  $Right-censored = 991$ <br> $Interval-cens = 99$  $Internal - cans =$  $Wald chi2(2) = 11.19$ <br>Prob > chi2 = 0.0037 Log likelihood =  $-602.62237$  Prob > chi2 = 0.0037 OPG<br>std. err. Haz. ratio std. err. z P>|z| [95% conf. interval] age\_mean .965774 .012463 -2.70 0.007 .9416534 .9905125 inject<br>Yes Yes 1.591654 .2848271 2.60 0.009 1.120794 2.260329

Niao Yang (StataCorp) Sep 3, 2021 21 / 37

<span id="page-20-0"></span> $17$ 

#### reduced vs. full

- Option reduced, the default, specifies that the baseline hazard function be estimated using a reduced (innermost) set of time intervals. The innermost time intervals were originally used by Turnbull (1976) to estimate the survivor function for nonparametric estimation.
- Option full specifies that the baseline hazard function be estimated using all observed time intervals. This is the approach used by Zeng, Mao, and Lin (2016) and Zeng, Gao, and Lin (2017).
- Option full is more time consuming, but it may provide more accurate results.
- <span id="page-21-0"></span>When the dataset is right-censored dataset, full is assumed.

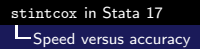

### reduced vs. full example

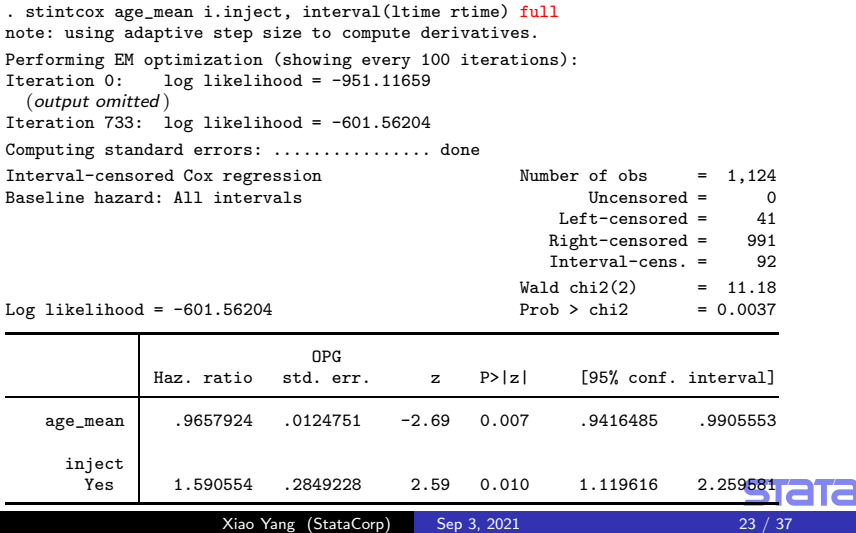

<span id="page-22-0"></span> $|17|$ 

#### Postestimation overview

stintcox provides several postestimation features after estimation:

- **•** Predictions of hazard ratios, linear predictions, and standard errors
- **•** Predictions of baseline survivor, baseline cumulative hazard, and baseline hazard contribution functions
- **•** Prediction of martingale-like residuals
- Plots for survivor, hazard, and cumulative hazard function

<span id="page-23-0"></span>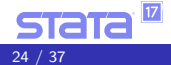

#### Predict baseline survival functions

- . stintcox age\_mean i.inject, interval(ltime rtime) (output omitted )
- . predict bs\_l bs\_u, basesurv
- . list bs\_l bs\_u ltime rtime age\_mean inject in 701/710

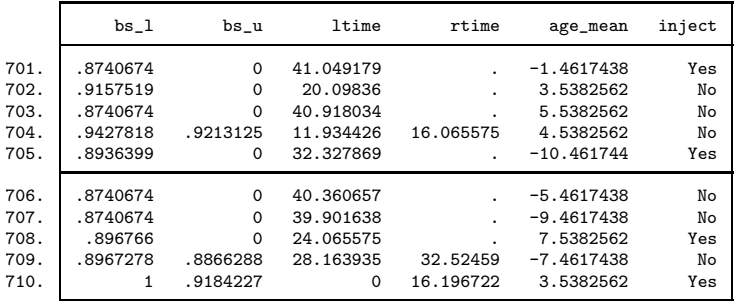

<span id="page-24-0"></span>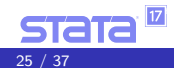

### Graph baseline survival functions

. stcurve, survival at(age\_mean=0 inject=0)

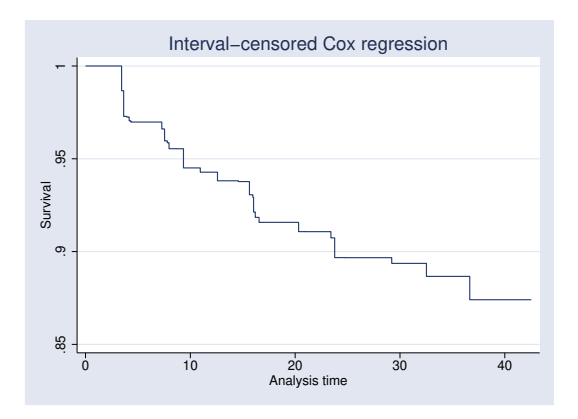

<span id="page-25-0"></span>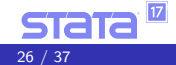

Xiao Yang (StataCorp) Sep 3, 2021 26 / 37

#### Assess functional form of a covariate

- . stintcox i.inject, interval(ltime rtime) (output omitted )
- . predict mg, mgale
- . lowess mg age\_mean, mean noweight title("") note("") m(o)

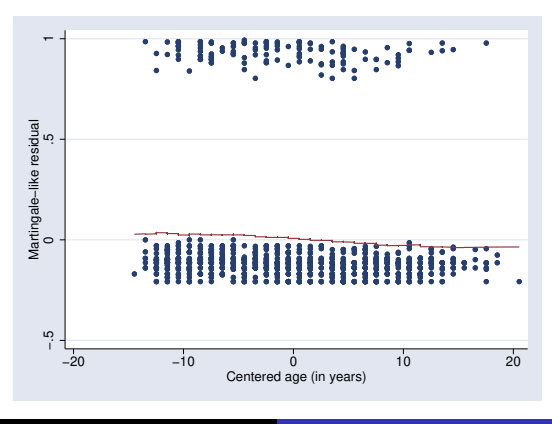

<span id="page-26-0"></span> $|17|$ 

Xiao Yang (StataCorp) Sep 3, 2021 27 / 37

## Graphical check for proportional-hazards assumption

- stintphplot plots "log-log" survival plots for each level of a nominal or ordinal covariate. The proportional-hazard assumption is satisfied when the curves are parallel.
- **•** stintcoxnp plots Turnbull's nonparametric and Cox predicted survival curves for each level of a categorical covariate. The closer the nonparametric estimates are to the Cox estimates, the less likely it is that the proportional-hazards assumption has been violated.
- You don't need to run stintcox before using those commands. stintcox has been called within those two commands.

<span id="page-27-0"></span>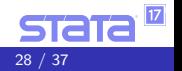

## stintphplot basic syntax

stintphplot, interval $(t_l, t_u)$  by()

Computes nonparametric estimates of the survivor function for each level of by() variable.

stintphplot, interval( $t_l$   $t_u$ ) by() adjustfor()

Fits a separate Cox model, which contains all covariates from the adjustfor() option, for each level of by() variable.

stintphplot, interval( $t_l$   $t_u$ ) strata() adjustfor()

Fits one stratified Cox model with all covariates from the adjustfor() option, then plots the estimated survivor function for each level of strata() variable.

<span id="page-28-0"></span>Xiao Yang (StataCorp) Sep 3, 2021 29 / 37

## stintcoxnp basic syntax

#### stintcoxnp, interval( $t_l$   $t_u$ ) by() [separate]

- The nonparametric and Cox predicted survivor functions are plotted for each level of by() variable.
- Option separate produces separate plots of nonparametric and Cox predicted survivor functions for each level of by() variable.

<span id="page-29-0"></span>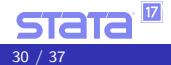

## Check PH-assumption for a model with a single covariate

We want to check whether the PH-assumption holds for inject.

. stintphplot, interval(ltime rtime) by(inject)

Computing nonparametric estimates for inject =  $No...$ 

Computing nonparametric estimates for inject =  $Yes$ ...

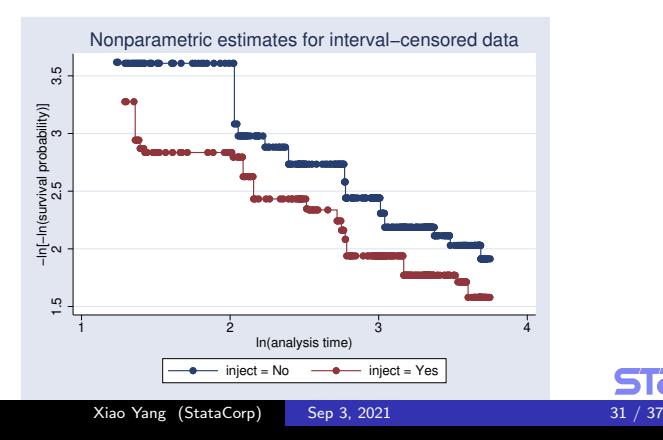

<span id="page-30-0"></span> $17$ 

## Check PH-assumption for a model with a single covariate

. stintcoxnp, interval(ltime rtime) by(inject) separate Computing nonparametric estimates ...

Computing Cox estimates ...

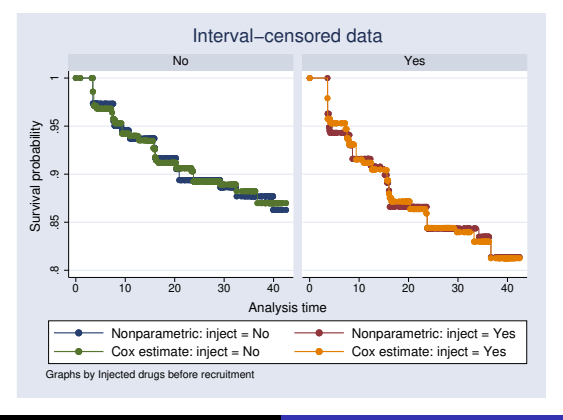

<span id="page-31-0"></span>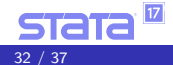

Xiao Yang (StataCorp) Sep 3, 2021 32 / 37

### Check PH-assumption for a model with multiple covariates

```
. stintphplot, interval(ltime rtime) by(inject) adjustfor(age_mean)
Fitting Cox model with covariates from option adjustfor()
for inject = No...Fitting Cox model with covariates from option adjustfor()
for inject = Yes \ldots
```
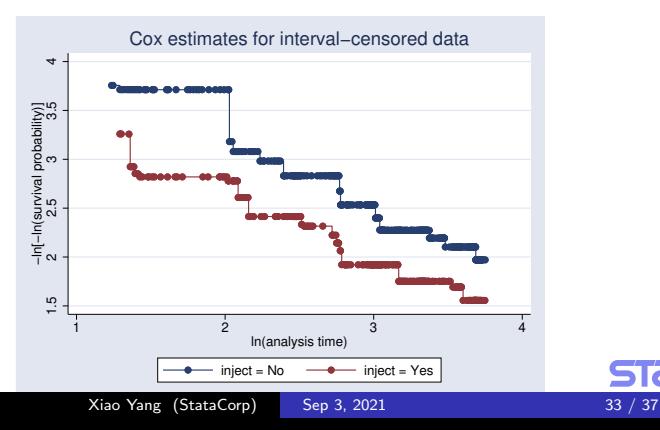

<span id="page-32-0"></span> $17$ 

## Check PH-assumption for a stratified Cox model

. stintphplot, interval(ltime rtime) strata(inject) adjustfor(age\_mean) Fitting Cox model stratified on inject with covariates from option adjustfor() ...

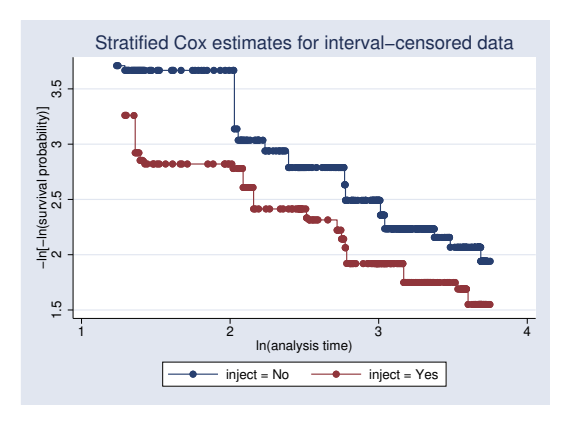

<span id="page-33-0"></span>17

## **Conclusions**

- Fit a genuine semiparametric Cox proportional-hazards model with time-independent covariates for two types of interval-censored data.
- **•** Support different methods for standard-error computation.
- **•** Support modeling of stratification.
- Support options to control the tradeoff between speed and accuracy.
- Support two ways to choose the time intervals to be estimated for baseline hazard function.
- **•** Provide diagnostic measures, predictions, and much more after fitting the model.
- <span id="page-34-0"></span>**•** Provide graphical assessments for proportional-hazard assumption.

#### More resources

<https://www.stata.com/manuals/ststintcox.pdf> <https://www.stata.com/manuals/ststintcoxpostestimation.pdf> <https://www.stata.com/manuals/ststintcoxph-assumptionplots.pdf>

<span id="page-35-0"></span>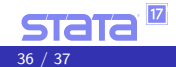

### **References**

- [1] B. W. Turnbull. "The empirical distribution function with arbitrarily grouped censored and truncated data". In: Journal of the Royal Statistical Society, Series B 38 (1976), pp. 290–295.
- [2] D. Zeng, F. Gao, and D.Y. Lin. "Maximum likelihood estimation for semiparametric regression models with multivariate interval-censored data". In: Biometrika 104 (2017), pp. 505–525.
- [3] D. Zeng, L. Mao, and D.Y. Lin. "Maximum likelihood estimation for semiparametric transformation models with interval-censored data". In: Biometrika 103 (2016), pp. 253–271.

<span id="page-36-0"></span>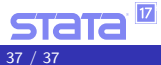